# Sampling II *LPO 9951 | Fall 2015*

**PURPOSE** In the last lecture, we discussed a number of ways to properly estimate the means and variances of complex survey designs. In this lecture, we'll discuss how to use Stata's internal svy commands and various variance estimation methods to more easily and correctly estimate what we want.

## **Complex survey designs: Cluster sampling and stratification**

In the NCES surveys you'll be using this semester, the designers combined a design that includes multistage cluster sampling with stratification. In ECLS, for example, the designers designated counties as *PSUs*. They next stratified the sample by creating strata that combined census region with msa status, percent minority, and per capita income. They then randomly selected schools within each *PSU* (schools were the *SSUs*) and then randomly selected kindergarteners within each school (students were the *TSUs*). They then created two strata for each school with Asian and Pacific Islander students in one stratum and all other students in the other. Students were randomly sampled within this second stratum. The target number of children per school was 24.

Weights in complex survey designs such as the one employed with ECLS are calculated via the same that we discussed in the last lecture. Nothing changes except for the layers of complexity. The good news, however, is that we a researchers don't have to compute the weights ourselves. Instead, we can use information provided by the survey makers.

The *PSUs* that are provided by NCES are what is known as "analysis *PSUs*". They aren't the identifier for the actual school or student. Instead, they are allocated within strata (many times 2 *PSU* per strata). Strata themselves may be analysis strata, that is, not the same strata that were used to run the survey. Oftentimes, this is done in service of further protecting the anonimity of participants. As far your analyses go, the end result is the same, but sometimes this can be a source of confusion.

### **Variance estimation in complex survey designs**

There are four common options for estimating variance in complex survey designs:

- 1. Taylor series linearized estimates
- 2. Balanced repeated replication (BRR) estimates
- 3. Jackknife estimates
- 4. Bootstrap estimates

Remember that these are all estimates: you cannot directly compute the variance of quantities of interest from complex surveys. Instead, you must use one of these techniques, with trade-offs for each. We'll be using a couple of datasets for this lesson:

- *nhanes*, which is a health survey conducted using a complex survey design that comes with a variety of weights
- *nmihs\_bs*, which is a survey of births that comes with bootstrap replicate weights

Let's start with the *nhanes* dataset from which we'd like to get average height weight and age for the US population. First, let's get the naive estimate:

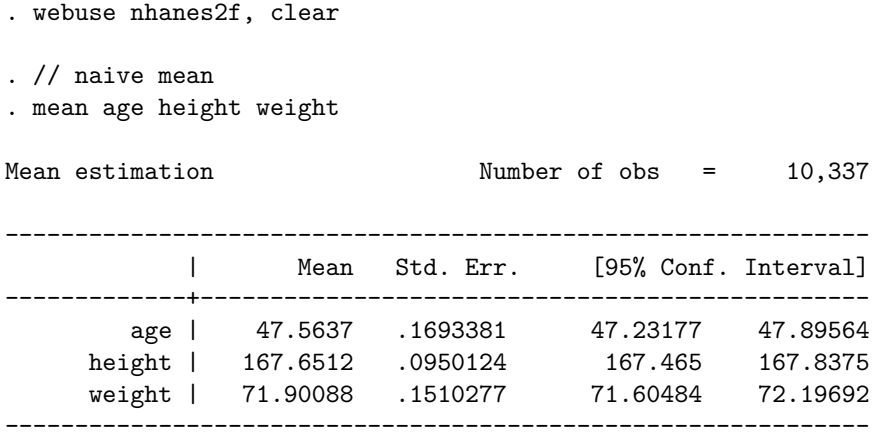

We can also take a look at the sampling design, particularly the designation of strata and *PSUs*:

# . tab stratid psuid

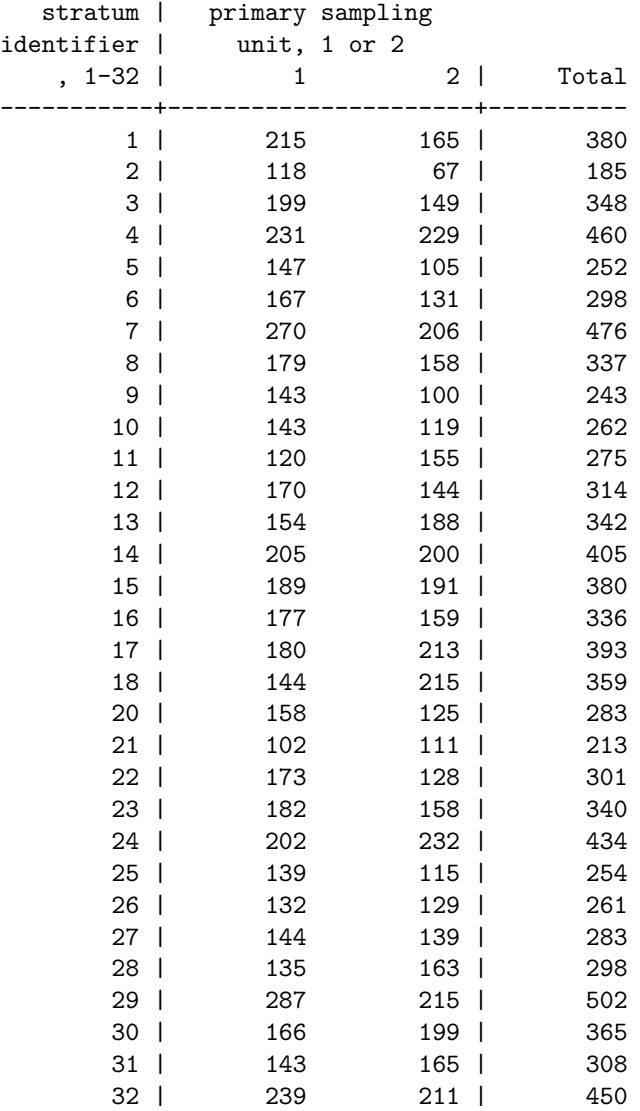

-----------+----------------------+---------- Total | 5,353 4,984 | 10,337

We can use the weights supplied with *nhanes* to get accurate estimates of the means, but the variance estimates will be off:

. mean age height weight [pw = finalwgt]

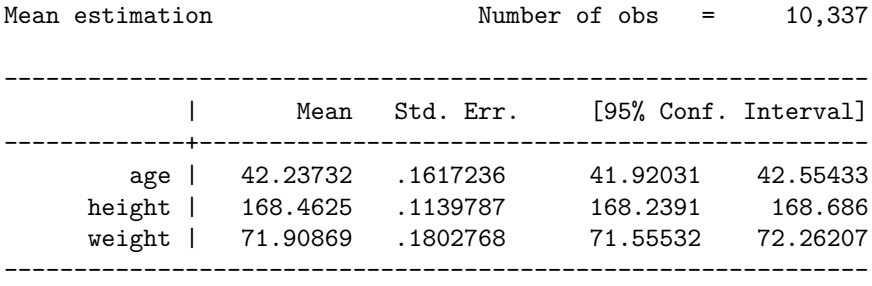

#### **svyset and svy: <command>**

To aid in the analysis of complex survey data, Stata has incorporated the svyset command and the svy: prefix, with its suite of commands. With svyset, you can set the *PSU* (and *SSU* and *TSU* if applicable), the weights, and the type of variance estimation along with the variance weights (if applicable). Once set, most Stata estimation commands such as mean can be combined with svy: in order to produce correct estimates.

#### **Variance estimators**

#### **Taylor series linearized estimates**

Taylor series linearized estimates are based on the general strategy of Taylor series estimation, which is used to linearize a non-linear function in order to describe the function in question. In this case, a Taylor series is used to approximate the function, and the variance of the result is the estimate of the variance.

The basic intuition behind a linearized estimate is that the variance in a complex survey will be a nonlinear function of the set of variances calculated within each stratum. We can calculate these, then use the first derivative of the function that would calculate the actual variance as a first order approximation of the actual variance. This works well enough in practice. To do this, you absolutely must have multiple *PSUs* in each stratum so you can calculate variance within each stratum.

This is the most common method and is used as the default by Stata. You must, however, have within-stratum variance among *PSUs* for this to work, which means that you must have at least two *PSUs* per stratum. This lonely PSU problem is common and difficult to deal with. We'll return the lonely PSU later.

To set up a dataset to use linearized estimates in Stata, we use the svyset command:

```
. // set survey characteristics with svyset
. svyset psuid [pweight = finalwgt], strata(stratid)
     pweight: finalwgt
         VCE: linearized
 Single unit: missing
    Strata 1: stratid
        SU 1: psuid
       FPC 1: <zero>
```
Now that we've set the data, every time we want estimates that reflect the sampling design, we use the svy: <command> format:

```
. svy: mean age height weight
(running mean on estimation sample)
Survey: Mean estimation
Number of strata = 31 Number of obs = 10,337
Number of PSUs = 62 Population size = 117,023,659
                           Design df = 31
--------------------------------------------------------------
          | Linearized
                 Mean Std. Err. [95% Conf. Interval]
-------------+------------------------------------------------
       age | 42.23732 .3034412 41.61844 42.85619
     height | 168.4625 .1471709 168.1624 168.7627
     weight | 71.90869 .1672315 71.56762 72.24976
          --------------------------------------------------------------
```
As you can see, the parameter estimates (means) are exactly the same as using the weighted sample, but the standard errors are quite different: nearly twice as large for age, but actually smaller for weight.

#### **Balanced repeated replication (BRR) estimates**

In a balanced repeated replication (BRR) design, the quantity of interests is estimated repeatedly by using half the sample at a time. In a survey which is designed with BRR in mind, each sampling stratum contains two *PSUs*. BRR proceeds by estimating the quantity of interest from one of the *PSUs* within each stratum. For *H* strata,  $2^H$  replications are done, and the variance of the quantity of interest across these strata forms the basis for the estimate.

BRR weights are usually supplied with a survey. These weights result in appropriate half samples being formed across strata. BRR weights should generally be used when the sample was designed with them in mind, and not elsewhere. This can be a serious complication when survey data are subset.

To get variance estimates using BRR in stata, you either need to have a set of replicate weights set up or you need to create a set of balanced replicates yourself. If the data has BRR weights it's simple:

```
. webuse nhanes2brr, clear
. // svyset automagically
. svyset
     pweight: finalwgt
         VCE: brr
         MSE: off
   brrweight: brr_1 brr_2 brr_3 brr_4 brr_5 brr_6 brr_7 brr_8 brr_9 brr_10 brr_11
              brr_12 brr_13 brr_14 brr_15 brr_16 brr_17 brr_18 brr_19 brr_20 brr_21
              brr_22 brr_23 brr_24 brr_25 brr_26 brr_27 brr_28 brr_29 brr_30 brr_31
              brr_32
 Single unit: missing
    Strata 1: <one>
        SU 1: <observations>
```

```
. // compute mean using svy pre-command and brr weights
. svy: mean age height weight
(running mean on estimation sample)
BRR replications (32)
---+--- 1 ---+--- 2 ---+--- 3 ---+--- 4 ---+--- 5................................
Survey: Mean estimation Mumber of obs = 10,351
                           Population size = 117,157,513
                           Replications = 32
                           Design df = 31
--------------------------------------------------------------
           | BRR
         | Mean Std. Err. [95% Conf. Interval]
-------------+------------------------------------------------
       age | 42.25264 .3013406 41.63805 42.86723
    height | 168.4599 .14663 168.1608 168.7589
     weight | 71.90064 .1656452 71.5628 72.23847
--------------------------------------------------------------
```
FPC 1: <zero>

If you don't have the data set up this way, you need to create a Hadamard with dimensions equal to the number of strata. Hadamard matrices are special in that they are square matrices comprised of 1s and -1s that arranged in such a way that each row and column sums to zero (equal numbers of ones and negative ones) and adjacent rows/columns are orthogonal (correlation of zero).

```
. webuse nhanes2, clear
. // create Hadamard matrix in Mata
. mata: h2 = (1, 1 \setminus 1, -1). mata: h4 = h2 # h2
. mata: h8 = h2 # h4
. mata: h16 = h2 # h8
. mata: h32 = h2 # h16
. // check row and column sums
. mata: rowsum(h32)
       1
    +------+
  1 | 32 |
  2 | 0 |
  3 | 0 |
  4 | 0 |
  5 | 0 |
  6 | 0 |
  7 | 0 |
  8 | 0 |
```
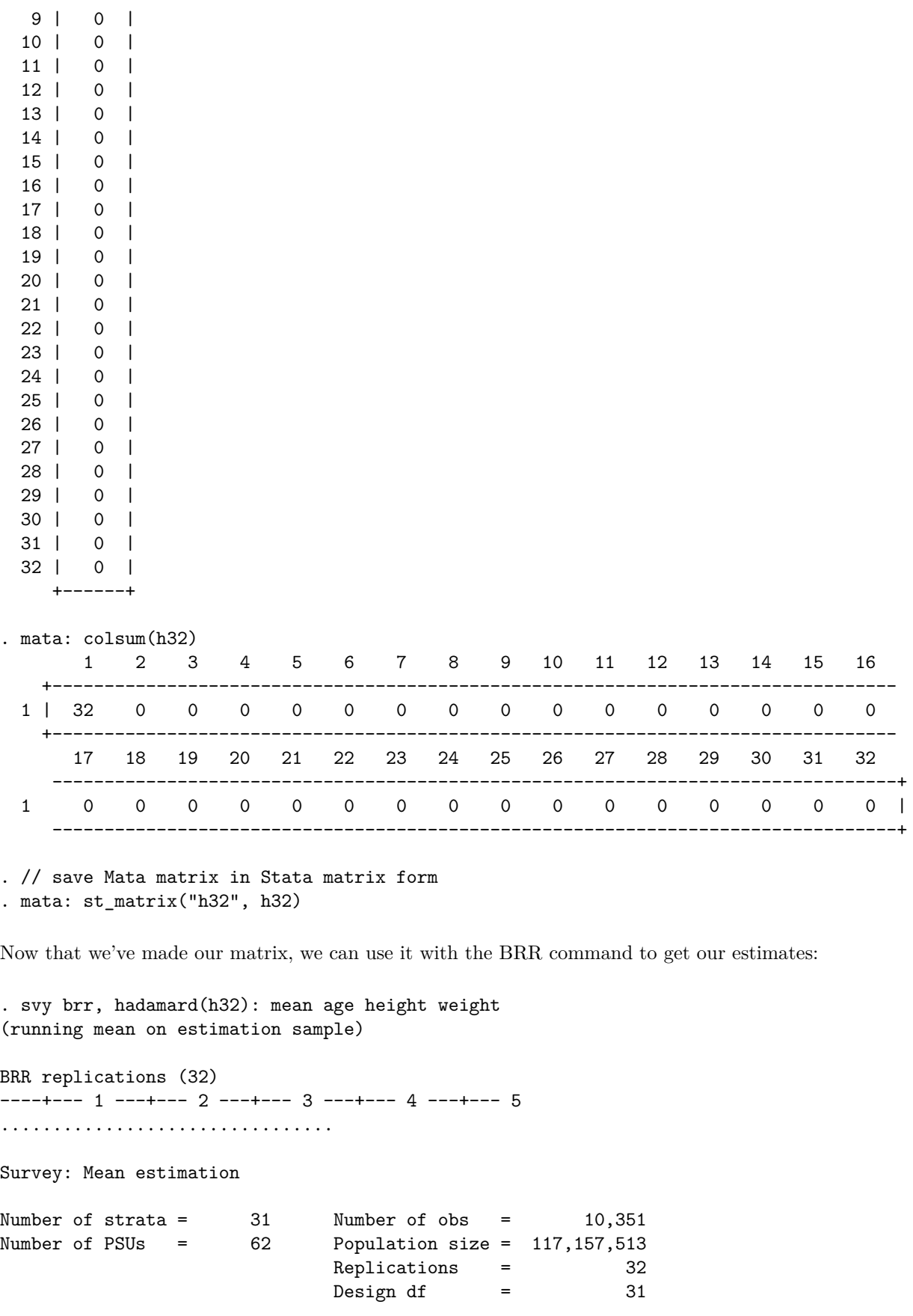

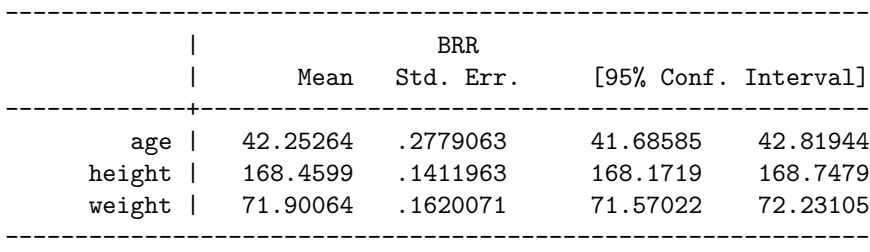

#### **Jackknife estimates**

The Jackknife is a general strategy for variance estimation, so named by Tukey because of its general usefulness. The strategy for creating a jackknifed estimate is to delete every observation save one, then estimate the quantity of interest. This is repeated for every single observation in the dataset. The variance of every estimate computed provides an estimate of the variance for the quantity of interest.

In a complex sample, this is done by *PSUs*, deleting each *PSU* one at a time and re-weighting the observations within the stratum, then calculating the parameter of interest. The variance of these parameters estimates is the within-stratum variance estimate. The within stratum variances calculated this way are then averaged across strata to give the final variance estimate.

The jackknife is best used when Taylor series estimation cannot be done, for instance in the case of lonely *PSUs*.

In Stata, the command is:

```
. webuse nhanes2jknife, clear
. // set svyset using jackknife weigts
. svyset [pweight = finalwgt], jkrweight(jkw_*) vce(jackknife)
     pweight: finalwgt
         VCE: jackknife
         MSE: off
   jkrweight: jkw_1 jkw_2 jkw_3 jkw_4 jkw_5 jkw_6 jkw_7 jkw_8 jkw_9 jkw_10 jkw_11
               jkw_12 jkw_13 jkw_14 jkw_15 jkw_16 jkw_17 jkw_18 jkw_19 jkw_20 jkw_21
               jkw_22 jkw_23 jkw_24 jkw_25 jkw_26 jkw_27 jkw_28 jkw_29 jkw_30 jkw_31
               jkw_32 jkw_33 jkw_34 jkw_35 jkw_36 jkw_37 jkw_38 jkw_39 jkw_40 jkw_41
               jkw_42 jkw_43 jkw_44 jkw_45 jkw_46 jkw_47 jkw_48 jkw_49 jkw_50 jkw_51
               jkw_52 jkw_53 jkw_54 jkw_55 jkw_56 jkw_57 jkw_58 jkw_59 jkw_60 jkw_61
               jkw_62
 Single unit: missing
    Strata 1: <one>
        SU 1: <br/> <br/> <br/>servations>
       FPC 1: <zero>
```
Now we can compare the naive estimates with the svyset estimates:

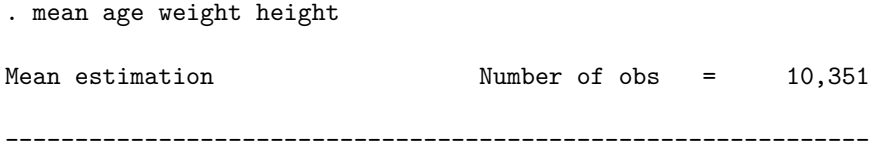

| Mean Std. Err. [95% Conf. Interval] -------------+----------------------------------------------- age | 47.57965 .1692044 47.24798 47.91133 weight | 71.89752 .1509381 71.60165 72.19339 height | 167.6509 .0949079 167.4648 167.8369 -------------------------------------------------------------- . // compute mean with jackknife weights . svy: mean age weight height (running mean on estimation sample) Jackknife replications (62)  $---+--- 1$   $---+--- 2$   $---+--- 3$   $---+--- 4$   $---+--- 5$ .................................................. 50 ............ Survey: Mean estimation Number of strata =  $31$  Number of obs =  $10,351$ Population size = 117,157,513 Replications = 62 Design df  $=$  31 -------------------------------------------------------------- | Jackknife | Mean Std. Err. [95% Conf. Interval] -------------+----------------------------------------------- age | 42.25264 .3026765 41.63533 42.86995 weight | 71.90064 .1654453 71.56321 72.23806 height | 168.4599 .1466141 168.1609 168.7589 --------------------------------------------------------------

#### **Bootstrap estimates**

The bootstrap is a more general method than the jackknife. Bootstrapping involves repeatedly resampling within the sample itself and generating estimates of the quantity of interest. The variance of these replications (usually many, many replications) provides an estimate of the total variance. In NCES surveys, within stratum bootstrapping can be used, with the sum of the variances obtained used as an estimate of the population variance. Bootstrapping is an accurate, but computationally intense method of variance estimation.

As with the jackknife, bootstrapping must be accomplished by deleting each *PSU* within the stratum one at a time, re-weighting, calculating the estimate, than calculating the bootstrap variance estimate from the compiled samples.

```
. webuse nmihs_bs, clear
. // svyset
. svyset idnum [pweight = finwgt], vce(bootstrap) bsrweight(bsrw*)
     pweight: finwgt
         VCE: bootstrap
         MSE: off
   bsrweight: bsrw1 bsrw2 bsrw3 bsrw4 bsrw5 bsrw6 bsrw7 bsrw8 bsrw9 bsrw10 bsrw11
               <.................................................................>
```
bsrw993 bsrw994 bsrw995 bsrw996 bsrw997 bsrw998 bsrw999 bsrw1000 Single unit: missing Strata 1: <one> SU 1: idnum FPC 1: <zero> . // convert birth weight grams to lbs for the Americans . gen birthwgtlbs = birthwgt  $*$  0.0022046 (7 missing values generated) . // compute naive mean birthweight . mean birthwgtlbs Mean estimation Mumber of obs = 9,946 -------------------------------------------------------------- | Mean Std. Err. [95% Conf. Interval] -------------+----------------------------------------------- birthwgtlbs | 6.272294 .0217405 6.229678 6.31491 -------------------------------------------------------------- . // compute mean with svy bootstrap . svy: mean birthwgtlbs (running mean on estimation sample) Bootstrap replications (1000) ----+--- 1 ---+--- 2 ---+--- 3 ---+--- 4 ---+--- 5 .................................................. 50 .................................................. 100 .................................................. 150 .................................................. 200 .................................................. 250 .................................................. 300 .................................................. 350 .................................................. 400 .................................................. 450 .................................................. 500 .................................................. 550 .................................................. 600 .................................................. 650 .................................................. 700 .................................................. 750 .................................................. 800 .................................................. 850 .................................................. 900 .................................................. 950 .................................................. 1000 Survey: Mean estimation Number of obs = 9,946 Population size =  $3,895,562$  $Replications = 1,000$ -------------------------------------------------------------- | Observed Bootstrap Normal-based

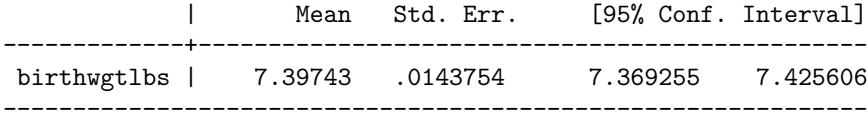

# **Lonely** *PSUs*

The most common problem that students have with complex surveys is what is known as "lonely *PSUs*." When you subset the data, you may very well end up with a sample that does not have mutliple *PSUs* per stratum. There are several options for what do in this case:

- Eliminate the offending data by dropping strata with singleton *PSUs*. This is a terrible idea.
- Reassign the *PSU* to a neighboring stratum. This is okay, but you must have a reason why you're doing this.
- Assign a variance to the stratum with a singleton *PSU*. This could be the average of the variance across the other strata. This process is also known as "scaling" and generally is okat, but you should take a look at how different this stratum is from the others before proceeding.

The svyset command includes three possible options for dealing with loney *PSUs*. Based on the above, I recommend you use the singleunit(scaled) command, but with caution and full knowledge of the implications for your estimates.

*Init: 23 August 2015; Updated: 24 August 2015*